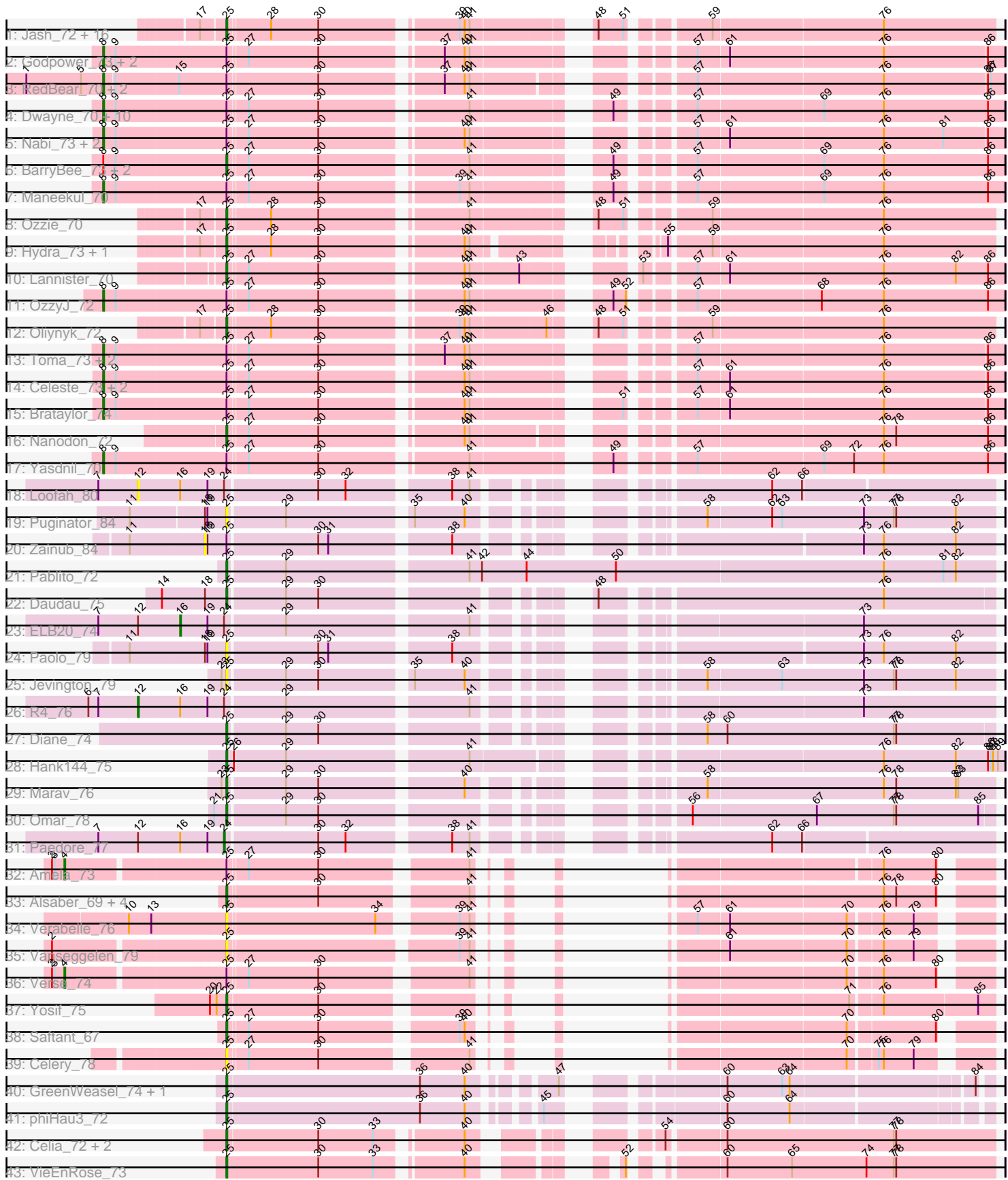

# Pham 1240

Note: Tracks are now grouped by subcluster and scaled. Switching in subcluster is indicated by changes in track color. Track scale is now set by default to display the region 30 bp upstream of start 1 to 30 bp downstream of the last possible start. If this default region is judged to be packed too tightly with annotated starts, the track will be further scaled to only show that region of the ORF with annotated starts. This action will be indicated by adding "Zoomed" to the title. For starts, yellow indicates the location of called starts comprised solely of Glimmer/GeneMark auto-annotations, green indicates the location of called starts with at least 1 manual gene annotation.

## Pham 1240 Report

This analysis was run 04/28/24 on database version 559.

WARNING: Pham size does not match number of genes in report. Either unphamerated genes have been added (by you) or starterator has removed genes due to invalid start codon.

Pham number 1240 has 89 members, 12 are drafts.

Phages represented in each track:

• Track 1 : Jash\_72, Rusticus\_72, Izzy\_72, Aaronocolus\_70, Bovely\_70, BryanRecycles\_72, Indigo\_69, Eddasa\_73, Legacy\_70, Caliburn\_69, Nerdos\_69, BeardedLady\_71, EnochSoames\_74, Esperer\_71, SunsetPointe\_70, Leviticus\_71, Unstoppable\_70

• Track 2 : Godpower\_73, Lika\_72, Sujidade\_73

• Track 3 : RedBear\_70, South40\_69, Katalie\_69

• Track 4 : Dwayne\_70, TagePhighter\_72, SarahRose\_70, Triste\_71, Whatever\_70,

- Snorlax\_70, Asten\_70, Emaanora\_73, TuanPN\_68, Chucky\_70, Ejemplo\_68
- Track 5 : Nabi\_73, Rana\_73, Lorelei\_72
- Track 6 : BarryBee\_73, Werner\_70, Hippo\_70
- Track 7 : Maneekul 70
- Track 8 : Ozzie\_70
- Track 9 : Hydra\_73, Phettuccine\_70
- Track 10 : Lannister 70
- Track 11 : OzzyJ\_72
- Track 12 : Oliynyk\_72
- Track 13 : Toma\_73, Goby\_73, Dattran\_74
- Track 14 : Celeste\_73, Danzina\_73, Zemlya\_73
- Track 15 : Brataylor\_74
- Track 16 : Nanodon\_72
- Track 17 : Yasdnil\_70
- Track 18 : Loofah\_80
- Track 19 : Puginator\_84
- Track 20 : Zainub  $8\overline{4}$
- Track 21 : Pablito 72
- Track 22 : Daudau\_75
- Track 23 : ELB20\_74
- Track 24 : Paolo\_79
- Track 25 : Jevington 79
- 
- Track 26 : R4\_76
- Track 27 : Diane\_74
- Track 28 : Hank144\_75
- Track 29 : Marav\_76
- Track 30 : Omar\_78
- Track 31 : Paedore 77
- Track 32 : Amela\_73
- Track 33 : Alsaber 69, Provolone 70, ElGato 72, Dexers 67, Conan 72
- Track 34 : Verabelle\_76
- Track 35 : Vanseggelen 79
- Track 36 : Verse\_74
- Track 37 : Yosif\_75
- Track 38 : Saftant 67
- Track 39 : Celery\_78
- Track 40 : GreenWeasel\_74, BroPlease\_72
- Track 41 : phiHau3 72
- Track 42 : Celia\_72, Urza\_74, Itza\_75
- Track 43 : VieEnRose\_73

### **Summary of Final Annotations (See graph section above for start numbers):**

The start number called the most often in the published annotations is 25, it was called in 43 of the 77 non-draft genes in the pham.

Genes that call this "Most Annotated" start:

• Aaronocolus\_70, Alsaber\_69, BarryBee\_73, BeardedLady\_71, Bovely\_70, BroPlease\_72, BryanRecycles\_72, Caliburn\_69, Celery\_78, Celia\_72, Conan\_72, Daudau\_75, Dexers\_67, Diane\_74, Eddasa\_73, ElGato\_72, EnochSoames\_74, Esperer\_71, GreenWeasel\_74, Hank144\_75, Hippo\_70, Hydra\_73, Indigo\_69, Itza\_75, Izzy\_72, Jash\_72, Jevington\_79, Lannister\_70, Legacy\_70, Leviticus\_71, Marav\_76, Nanodon\_72, Nerdos\_69, Oliynyk\_72, Omar\_78, Ozzie\_70, Pablito\_72, Paolo\_79, Phettuccine\_70, Provolone\_70, Puginator\_84, Rusticus\_72, Saftant\_67, SunsetPointe\_70, Unstoppable\_70, Urza\_74, Vanseggelen\_79, Verabelle\_76, VieEnRose\_73, Werner\_70, Yosif\_75, phiHau3\_72,

Genes that have the "Most Annotated" start but do not call it: • Amela\_73, Asten\_70, Brataylor\_74, Celeste\_73, Chucky\_70, Danzina\_73, Dattran\_74, Dwayne\_70, Ejemplo\_68, Emaanora\_73, Goby\_73, Godpower\_73, Katalie\_69, Lika\_72, Lorelei\_72, Maneekul\_70, Nabi\_73, OzzyJ\_72, Rana\_73, RedBear\_70, SarahRose\_70, Snorlax\_70, South40\_69, Sujidade\_73, TagePhighter\_72, Toma\_73, Triste\_71, TuanPN\_68, Verse\_74, Whatever\_70, Yasdnil\_70, Zainub\_84, Zemlya\_73,

Genes that do not have the "Most Annotated" start: • ELB20\_74, Loofah\_80, Paedore\_77, R4\_76,

#### **Summary by start number:**

Start 4:

- Found in 2 of 89 ( 2.2% ) of genes in pham
- Manual Annotations of this start: 2 of 77
- Called 100.0% of time when present
- Phage (with cluster) where this start called: Amela\_73 (BD3), Verse\_74 (BD3),

Start 8:

- Found in 33 of 89 ( 37.1% ) of genes in pham
- Manual Annotations of this start: 29 of 77
- Called 90.9% of time when present

• Phage (with cluster) where this start called: Asten 70 (BD1), Brataylor 74 (BD1), Celeste\_73 (BD1), Chucky\_70 (BD1), Danzina\_73 (BD1), Dattran\_74 (BD1), Dwayne\_70 (BD1), Ejemplo\_68 (BD1), Emaanora\_73 (BD1), Goby\_73 (BD1), Godpower\_73 (BD1), Katalie\_69 (BD1), Lika\_72 (BD1), Lorelei\_72 (BD1), Maneekul\_70 (BD1), Nabi\_73 (BD1), OzzyJ\_72 (BD1), Rana\_73 (BD1), RedBear\_70 (BD1), SarahRose\_70 (BD1), Snorlax\_70 (BD1), South40\_69 (BD1), Sujidade\_73 (BD1), TagePhighter\_72 (BD1), Toma\_73 (BD1), Triste\_71 (BD1), TuanPN\_68 (BD1), Whatever\_70 (BD1), Yasdnil\_70 (BD1), Zemlya\_73 (BD1),

### Start 12:

- Found in 4 of 89 ( 4.5% ) of genes in pham
- Manual Annotations of this start: 1 of 77
- Called 50.0% of time when present
- Phage (with cluster) where this start called: Loofah\_80 (BD2), R4\_76 (BD2),

### Start 16:

- Found in 4 of 89 ( 4.5% ) of genes in pham
- Manual Annotations of this start: 1 of 77
- Called 25.0% of time when present
- Phage (with cluster) where this start called: ELB20\_74 (BD2),

### Start 18:

- Found in 4 of 89 ( 4.5% ) of genes in pham
- No Manual Annotations of this start.
- Called 25.0% of time when present
- Phage (with cluster) where this start called: Zainub\_84 (BD2),

### Start 24:

- Found in 4 of 89 ( 4.5% ) of genes in pham
- Manual Annotations of this start: 1 of 77
- Called 25.0% of time when present
- Phage (with cluster) where this start called: Paedore 77 (BD2),

### Start 25:

- Found in 85 of 89 ( 95.5% ) of genes in pham
- Manual Annotations of this start: 43 of 77
- Called 61.2% of time when present

• Phage (with cluster) where this start called: Aaronocolus 70 (BD1), Alsaber 69 (BD3), BarryBee\_73 (BD1), BeardedLady\_71 (BD1), Bovely\_70 (BD1), BroPlease\_72 (BD4), BryanRecycles\_72 (BD1), Caliburn\_69 (BD1), Celery\_78 (BD3), Celia\_72 (BD6), Conan\_72 (BD3), Daudau\_75 (BD2), Dexers\_67 (BD3), Diane\_74 (BD2), Eddasa\_73 (BD1), ElGato\_72 (BD3), EnochSoames\_74 (BD1), Esperer\_71 (BD1), GreenWeasel\_74 (BD4), Hank144\_75 (BD2), Hippo\_70 (BD1), Hydra\_73 (BD1), Indigo\_69 (BD1), Itza\_75 (BD6), Izzy\_72 (BD1), Jash\_72 (BD1), Jevington\_79 (BD2), Lannister\_70 (BD1), Legacy\_70 (BD1), Leviticus\_71 (BD1), Marav\_76 (BD2), Nanodon\_72 (BD1), Nerdos\_69 (BD1), Oliynyk\_72 (BD1), Omar\_78 (BD2), Ozzie\_70 (BD1), Pablito\_72 (BD2), Paolo\_79 (BD2), Phettuccine\_70 (BD1), Provolone\_70 (BD3), Puginator\_84 (BD2), Rusticus\_72 (BD1), Saftant\_67 (BD3), SunsetPointe\_70 (BD1), Unstoppable\_70 (BD1), Urza\_74 (BD6), Vanseggelen\_79 (BD3), Verabelle\_76 (BD3), VieEnRose\_73 (BD6), Werner\_70 (BD1), Yosif\_75 (BD3), phiHau3\_72 (BD4),

#### **Summary by clusters:**

There are 5 clusters represented in this pham: BD4, BD6, BD1, BD3, BD2,

Info for manual annotations of cluster BD1: •Start number 8 was manually annotated 29 times for cluster BD1.

•Start number 25 was manually annotated 25 times for cluster BD1.

Info for manual annotations of cluster BD2:

•Start number 12 was manually annotated 1 time for cluster BD2.

•Start number 16 was manually annotated 1 time for cluster BD2.

•Start number 24 was manually annotated 1 time for cluster BD2.

•Start number 25 was manually annotated 6 times for cluster BD2.

Info for manual annotations of cluster BD3: •Start number 4 was manually annotated 2 times for cluster BD3. •Start number 25 was manually annotated 5 times for cluster BD3.

Info for manual annotations of cluster BD4: •Start number 25 was manually annotated 3 times for cluster BD4.

Info for manual annotations of cluster BD6: •Start number 25 was manually annotated 4 times for cluster BD6.

### **Gene Information:**

Gene: Aaronocolus\_70 Start: 47353, Stop: 46535, Start Num: 25 Candidate Starts for Aaronocolus\_70: (17, 47380), (Start: 25 @47353 has 43 MA's), (28, 47305), (30, 47248), (39, 47101), (40, 47095), (41, 47089), (48, 46978), (51, 46948), (59, 46870), (76, 46669),

Gene: Alsaber\_69 Start: 45045, Stop: 44401, Start Num: 25 Candidate Starts for Alsaber\_69: (Start: 25 @45045 has 43 MA's), (30, 44940), (41, 44781), (76, 44511), (78, 44496), (80, 44448),

Gene: Amela\_73 Start: 47992, Stop: 47180, Start Num: 4 Candidate Starts for Amela\_73: (2, 48007), (3, 48004), (Start: 4 @47992 has 2 MA's), (Start: 25 @47815 has 43 MA's), (27, 47794), (30, 47710), (41, 47551), (76, 47290), (80, 47227),

Gene: Asten\_70 Start: 49486, Stop: 48509, Start Num: 8 Candidate Starts for Asten\_70: (Start: 8 @49486 has 29 MA's), (9, 49471), (Start: 25 @49339 has 43 MA's), (27, 49318), (30, 49234), (41, 49075), (49, 48946), (57, 48874), (69, 48727), (76, 48655), (86, 48529),

Gene: BarryBee\_73 Start: 49312, Stop: 48482, Start Num: 25 Candidate Starts for BarryBee\_73: (Start: 8 @49459 has 29 MA's), (9, 49444), (Start: 25 @49312 has 43 MA's), (27, 49291), (30, 49207), (41, 49048), (49, 48919), (57, 48847), (69, 48700), (76, 48628), (86, 48502),

Gene: BeardedLady\_71 Start: 47733, Stop: 46915, Start Num: 25 Candidate Starts for BeardedLady\_71: (17, 47760), (Start: 25 @47733 has 43 MA's), (28, 47685), (30, 47628), (39, 47481), (40, 47475), (41, 47469), (48, 47358), (51, 47328), (59, 47250), (76, 47049), Gene: Bovely\_70 Start: 47356, Stop: 46538, Start Num: 25 Candidate Starts for Bovely\_70: (17, 47383), (Start: 25 @47356 has 43 MA's), (28, 47308), (30, 47251), (39, 47104), (40, 47098), (41, 47092), (48, 46981), (51, 46951), (59, 46873), (76, 46672), Gene: Brataylor\_74 Start: 49005, Stop: 48028, Start Num: 8 Candidate Starts for Brataylor\_74: (Start: 8 @49005 has 29 MA's), (9, 48990), (Start: 25 @48858 has 43 MA's), (27, 48837), (30, 48753), (40, 48600), (41, 48594), (51, 48450), (57, 48390), (61, 48354), (76, 48171), (86, 48048), Gene: BroPlease\_72 Start: 47020, Stop: 46226, Start Num: 25 Candidate Starts for BroPlease\_72: (Start: 25 @47020 has 43 MA's), (36, 46789), (40, 46735), (47, 46660), (60, 46519), (63, 46453), (64, 46444), (84, 46240), Gene: BryanRecycles\_72 Start: 47859, Stop: 47041, Start Num: 25 Candidate Starts for BryanRecycles\_72: (17, 47886), (Start: 25 @47859 has 43 MA's), (28, 47811), (30, 47754), (39, 47607), (40, 47601), (41, 47595), (48, 47484), (51, 47454), (59, 47376), (76, 47175), Gene: Caliburn\_69 Start: 47741, Stop: 46923, Start Num: 25 Candidate Starts for Caliburn\_69: (17, 47768), (Start: 25 @47741 has 43 MA's), (28, 47693), (30, 47636), (39, 47489), (40, 47483), (41, 47477), (48, 47366), (51, 47336), (59, 47258), (76, 47057), Gene: Celery\_78 Start: 46869, Stop: 46234, Start Num: 25 Candidate Starts for Celery\_78: (Start: 25 @46869 has 43 MA's), (27, 46848), (30, 46764), (41, 46605), (70, 46380), (75, 46350), (76, 46344), (79, 46308), Gene: Celeste\_73 Start: 48473, Stop: 47496, Start Num: 8 Candidate Starts for Celeste\_73: (Start: 8 @48473 has 29 MA's), (9, 48458), (Start: 25 @48326 has 43 MA's), (27, 48305), (30, 48221), (40, 48068), (41, 48062), (57, 47858), (61, 47822), (76, 47639), (86, 47516), Gene: Celia\_72 Start: 47258, Stop: 46464, Start Num: 25 Candidate Starts for Celia\_72: (Start: 25 @47258 has 43 MA's), (30, 47150), (33, 47084), (40, 46997), (54, 46850), (60, 46787), (77, 46586), (78, 46583), Gene: Chucky\_70 Start: 49521, Stop: 48544, Start Num: 8 Candidate Starts for Chucky\_70: (Start: 8 @49521 has 29 MA's), (9, 49506), (Start: 25 @49374 has 43 MA's), (27, 49353), (30, 49269), (41, 49110), (49, 48981), (57, 48909), (69, 48762), (76, 48690), (86, 48564),

Gene: Conan\_72 Start: 45297, Stop: 44653, Start Num: 25 Candidate Starts for Conan\_72:

(Start: 25 @45297 has 43 MA's), (30, 45192), (41, 45033), (76, 44763), (78, 44748), (80, 44700),

Gene: Danzina\_73 Start: 48711, Stop: 47734, Start Num: 8 Candidate Starts for Danzina\_73: (Start: 8 @48711 has 29 MA's), (9, 48696), (Start: 25 @48564 has 43 MA's), (27, 48543), (30, 48459), (40, 48306), (41, 48300), (57, 48096), (61, 48060), (76, 47877), (86, 47754),

Gene: Dattran\_74 Start: 48926, Stop: 47949, Start Num: 8 Candidate Starts for Dattran\_74: (Start: 8 @48926 has 29 MA's), (9, 48911), (Start: 25 @48779 has 43 MA's), (27, 48758), (30, 48674), (37, 48545), (40, 48521), (41, 48515), (57, 48311), (76, 48092), (86, 47969),

Gene: Daudau\_75 Start: 47338, Stop: 46538, Start Num: 25 Candidate Starts for Daudau\_75: (14, 47410), (18, 47362), (Start: 25 @47338 has 43 MA's), (29, 47272), (30, 47233), (48, 46984), (76, 46669),

Gene: Dexers\_67 Start: 45271, Stop: 44627, Start Num: 25 Candidate Starts for Dexers\_67: (Start: 25 @45271 has 43 MA's), (30, 45166), (41, 45007), (76, 44737), (78, 44722), (80, 44674),

Gene: Diane\_74 Start: 47686, Stop: 46886, Start Num: 25 Candidate Starts for Diane\_74: (Start: 25 @47686 has 43 MA's), (29, 47620), (30, 47581), (58, 47230), (60, 47206), (77, 47005), (78, 47002),

Gene: Dwayne\_70 Start: 49509, Stop: 48532, Start Num: 8 Candidate Starts for Dwayne\_70: (Start: 8 @49509 has 29 MA's), (9, 49494), (Start: 25 @49362 has 43 MA's), (27, 49341), (30, 49257), (41, 49098), (49, 48969), (57, 48897), (69, 48750), (76, 48678), (86, 48552),

Gene: ELB20\_74 Start: 47862, Stop: 47014, Start Num: 16 Candidate Starts for ELB20\_74: (7, 47958), (Start: 12 @47910 has 1 MA's), (Start: 16 @47862 has 1 MA's), (19, 47829), (Start: 24 @47811 has 1 MA's), (29, 47742), (41, 47538), (73, 47172),

Gene: Eddasa\_73 Start: 48398, Stop: 47580, Start Num: 25 Candidate Starts for Eddasa\_73: (17, 48425), (Start: 25 @48398 has 43 MA's), (28, 48350), (30, 48293), (39, 48146), (40, 48140), (41, 48134), (48, 48023), (51, 47993), (59, 47915), (76, 47714),

Gene: Ejemplo\_68 Start: 49447, Stop: 48470, Start Num: 8 Candidate Starts for Ejemplo\_68: (Start: 8 @49447 has 29 MA's), (9, 49432), (Start: 25 @49300 has 43 MA's), (27, 49279), (30, 49195), (41, 49036), (49, 48907), (57, 48835), (69, 48688), (76, 48616), (86, 48490),

Gene: ElGato\_72 Start: 45174, Stop: 44530, Start Num: 25 Candidate Starts for ElGato\_72: (Start: 25 @45174 has 43 MA's), (30, 45069), (41, 44910), (76, 44640), (78, 44625), (80, 44577),

Gene: Emaanora\_73 Start: 49433, Stop: 48456, Start Num: 8 Candidate Starts for Emaanora\_73:

(Start: 8 @49433 has 29 MA's), (9, 49418), (Start: 25 @49286 has 43 MA's), (27, 49265), (30, 49181), (41, 49022), (49, 48893), (57, 48821), (69, 48674), (76, 48602), (86, 48476),

Gene: EnochSoames\_74 Start: 47565, Stop: 46747, Start Num: 25 Candidate Starts for EnochSoames\_74: (17, 47592), (Start: 25 @47565 has 43 MA's), (28, 47517), (30, 47460), (39, 47313), (40, 47307), (41, 47301), (48, 47190), (51, 47160), (59, 47082), (76, 46881),

Gene: Esperer\_71 Start: 47699, Stop: 46881, Start Num: 25 Candidate Starts for Esperer\_71: (17, 47726), (Start: 25 @47699 has 43 MA's), (28, 47651), (30, 47594), (39, 47447), (40, 47441), (41, 47435), (48, 47324), (51, 47294), (59, 47216), (76, 47015),

Gene: Goby\_73 Start: 49343, Stop: 48366, Start Num: 8 Candidate Starts for Goby\_73: (Start: 8 @49343 has 29 MA's), (9, 49328), (Start: 25 @49196 has 43 MA's), (27, 49175), (30, 49091), (37, 48962), (40, 48938), (41, 48932), (57, 48728), (76, 48509), (86, 48386),

Gene: Godpower\_73 Start: 48637, Stop: 47660, Start Num: 8 Candidate Starts for Godpower\_73: (Start: 8 @48637 has 29 MA's), (9, 48622), (Start: 25 @48490 has 43 MA's), (27, 48469), (30, 48385), (37, 48256), (40, 48232), (41, 48226), (57, 48022), (61, 47986), (76, 47803), (86, 47680),

Gene: GreenWeasel\_74 Start: 47020, Stop: 46226, Start Num: 25 Candidate Starts for GreenWeasel\_74: (Start: 25 @47020 has 43 MA's), (36, 46789), (40, 46735), (47, 46660), (60, 46519), (63, 46453), (64, 46444), (84, 46240),

Gene: Hank144\_75 Start: 48083, Stop: 47250, Start Num: 25 Candidate Starts for Hank144\_75: (Start: 25 @48083 has 43 MA's), (26, 48077), (29, 48017), (41, 47813), (76, 47396), (82, 47309), (86, 47270), (87, 47267), (88, 47264), (89, 47258),

Gene: Hippo\_70 Start: 49348, Stop: 48518, Start Num: 25 Candidate Starts for Hippo\_70: (Start: 8 @49495 has 29 MA's), (9, 49480), (Start: 25 @49348 has 43 MA's), (27, 49327), (30, 49243), (41, 49084), (49, 48955), (57, 48883), (69, 48736), (76, 48664), (86, 48538),

Gene: Hydra\_73 Start: 48513, Stop: 47725, Start Num: 25 Candidate Starts for Hydra\_73: (17, 48540), (Start: 25 @48513 has 43 MA's), (28, 48465), (30, 48408), (40, 48255), (41, 48249), (55, 48105), (59, 48060), (76, 47859),

Gene: Indigo\_69 Start: 47349, Stop: 46531, Start Num: 25 Candidate Starts for Indigo\_69: (17, 47376), (Start: 25 @47349 has 43 MA's), (28, 47301), (30, 47244), (39, 47097), (40, 47091), (41, 47085), (48, 46974), (51, 46944), (59, 46866), (76, 46665),

Gene: Itza\_75 Start: 47191, Stop: 46397, Start Num: 25 Candidate Starts for Itza\_75: (Start: 25 @47191 has 43 MA's), (30, 47083), (33, 47017), (40, 46930), (54, 46783), (60, 46720), (77, 46519), (78, 46516),

Gene: Izzy\_72 Start: 47906, Stop: 47088, Start Num: 25 Candidate Starts for Izzy\_72: (17, 47933), (Start: 25 @47906 has 43 MA's), (28, 47858), (30, 47801), (39, 47654), (40, 47648), (41, 47642), (48, 47531), (51, 47501), (59, 47423), (76, 47222), Gene: Jash\_72 Start: 47859, Stop: 47041, Start Num: 25 Candidate Starts for Jash\_72: (17, 47886), (Start: 25 @47859 has 43 MA's), (28, 47811), (30, 47754), (39, 47607), (40, 47601), (41, 47595), (48, 47484), (51, 47454), (59, 47376), (76, 47175), Gene: Jevington\_79 Start: 47328, Stop: 46531, Start Num: 25 Candidate Starts for Jevington\_79: (23, 47334), (Start: 25 @47328 has 43 MA's), (29, 47262), (30, 47223), (35, 47124), (40, 47064), (58, 46875), (63, 46788), (73, 46689), (77, 46653), (78, 46650), (82, 46578), Gene: Katalie\_69 Start: 49219, Stop: 48251, Start Num: 8 Candidate Starts for Katalie\_69: (1, 49312), (5, 49246), (Start: 8 @49219 has 29 MA's), (9, 49207), (15, 49132), (Start: 25 @49075 has 43 MA's), (30, 48970), (37, 48841), (40, 48817), (41, 48811), (57, 48613), (76, 48394), (86, 48271), (87, 48268), Gene: Lannister\_70 Start: 48086, Stop: 47256, Start Num: 25 Candidate Starts for Lannister\_70: (Start: 25 @48086 has 43 MA's), (27, 48065), (30, 47981), (40, 47828), (41, 47822), (43, 47765), (53, 47672), (57, 47621), (61, 47585), (76, 47402), (82, 47315), (86, 47276), Gene: Legacy\_70 Start: 47732, Stop: 46914, Start Num: 25 Candidate Starts for Legacy\_70: (17, 47759), (Start: 25 @47732 has 43 MA's), (28, 47684), (30, 47627), (39, 47480), (40, 47474), (41, 47468), (48, 47357), (51, 47327), (59, 47249), (76, 47048), Gene: Leviticus\_71 Start: 47886, Stop: 47068, Start Num: 25 Candidate Starts for Leviticus\_71: (17, 47913), (Start: 25 @47886 has 43 MA's), (28, 47838), (30, 47781), (39, 47634), (40, 47628), (41, 47622), (48, 47511), (51, 47481), (59, 47403), (76, 47202), Gene: Lika\_72 Start: 49190, Stop: 48213, Start Num: 8 Candidate Starts for Lika\_72: (Start: 8 @49190 has 29 MA's), (9, 49175), (Start: 25 @49043 has 43 MA's), (27, 49022), (30, 48938), (37, 48809), (40, 48785), (41, 48779), (57, 48575), (61, 48539), (76, 48356), (86, 48233), Gene: Loofah\_80 Start: 49059, Stop: 48166, Start Num: 12 Candidate Starts for Loofah\_80: (7, 49107), (Start: 12 @49059 has 1 MA's), (Start: 16 @49011 has 1 MA's), (19, 48978), (Start: 24 @48960 has 1 MA's), (30, 48852), (32, 48819), (38, 48708), (41, 48687), (62, 48426), (66, 48390), Gene: Lorelei\_72 Start: 48478, Stop: 47501, Start Num: 8 Candidate Starts for Lorelei\_72: (Start: 8 @48478 has 29 MA's), (9, 48463), (Start: 25 @48331 has 43 MA's), (27, 48310), (30, 48226), (40, 48073), (41, 48067), (57, 47863), (61, 47827), (76, 47644), (81, 47572), (86, 47521), Gene: Maneekul\_70 Start: 49526, Stop: 48549, Start Num: 8

Candidate Starts for Maneekul\_70:

(Start: 8 @49526 has 29 MA's), (9, 49511), (Start: 25 @49379 has 43 MA's), (27, 49358), (30, 49274), (39, 49127), (41, 49115), (49, 48986), (57, 48914), (69, 48767), (76, 48695), (86, 48569), Gene: Marav\_76 Start: 47320, Stop: 46523, Start Num: 25 Candidate Starts for Marav\_76: (23, 47326), (Start: 25 @47320 has 43 MA's), (29, 47254), (30, 47215), (40, 47056), (58, 46867), (76, 46657), (78, 46642), (82, 46570), (83, 46567), Gene: Nabi\_73 Start: 49047, Stop: 48070, Start Num: 8 Candidate Starts for Nabi\_73: (Start: 8 @49047 has 29 MA's), (9, 49032), (Start: 25 @48900 has 43 MA's), (27, 48879), (30, 48795), (40, 48642), (41, 48636), (57, 48432), (61, 48396), (76, 48213), (81, 48141), (86, 48090), Gene: Nanodon\_72 Start: 48012, Stop: 47185, Start Num: 25 Candidate Starts for Nanodon\_72: (Start: 25 @48012 has 43 MA's), (27, 47991), (30, 47907), (40, 47754), (41, 47748), (76, 47331), (78, 47316), (86, 47205), Gene: Nerdos\_69 Start: 47348, Stop: 46530, Start Num: 25 Candidate Starts for Nerdos\_69: (17, 47375), (Start: 25 @47348 has 43 MA's), (28, 47300), (30, 47243), (39, 47096), (40, 47090), (41, 47084), (48, 46973), (51, 46943), (59, 46865), (76, 46664), Gene: Oliynyk\_72 Start: 47768, Stop: 46950, Start Num: 25 Candidate Starts for Oliynyk\_72: (17, 47795), (Start: 25 @47768 has 43 MA's), (28, 47720), (30, 47663), (39, 47516), (40, 47510), (41, 47504), (46, 47417), (48, 47393), (51, 47363), (59, 47285), (76, 47084), Gene: Omar\_78 Start: 46331, Stop: 45534, Start Num: 25 Candidate Starts for Omar\_78: (21, 46346), (Start: 25 @46331 has 43 MA's), (29, 46265), (30, 46226), (56, 45893), (67, 45746), (77, 45653), (78, 45650), (85, 45551), Gene: Ozzie\_70 Start: 47741, Stop: 46923, Start Num: 25 Candidate Starts for Ozzie\_70: (17, 47768), (Start: 25 @47741 has 43 MA's), (28, 47693), (30, 47636), (41, 47477), (48, 47366), (51, 47336), (59, 47258), (76, 47057), Gene: OzzyJ\_72 Start: 49422, Stop: 48445, Start Num: 8 Candidate Starts for OzzyJ\_72: (Start: 8 @49422 has 29 MA's), (9, 49407), (Start: 25 @49275 has 43 MA's), (27, 49254), (30, 49170), (40, 49017), (41, 49011), (49, 48882), (52, 48867), (57, 48810), (68, 48666), (76, 48591), (86, 48465), Gene: Pablito\_72 Start: 46743, Stop: 45841, Start Num: 25 Candidate Starts for Pablito\_72: (Start: 25 @46743 has 43 MA's), (29, 46677), (41, 46473), (42, 46458), (44, 46404), (50, 46296), (76, 45975), (81, 45903), (82, 45888), Gene: Paedore\_77 Start: 49129, Stop: 48335, Start Num: 24 Candidate Starts for Paedore\_77: (7, 49276), (Start: 12 @49228 has 1 MA's), (Start: 16 @49180 has 1 MA's), (19, 49147), (Start: 24 @49129 has 1 MA's), (30, 49021), (32, 48988), (38, 48877), (41, 48856), (62, 48595), (66, 48559),

Gene: Paolo\_79 Start: 48116, Stop: 47322, Start Num: 25 Candidate Starts for Paolo\_79: (11, 48227), (18, 48140), (19, 48137), (Start: 25 @48116 has 43 MA's), (30, 48011), (31, 47999), (38, 47867), (73, 47480), (76, 47456), (82, 47369),

Gene: Phettuccine\_70 Start: 47319, Stop: 46531, Start Num: 25 Candidate Starts for Phettuccine\_70: (17, 47346), (Start: 25 @47319 has 43 MA's), (28, 47271), (30, 47214), (40, 47061), (41, 47055), (55, 46911), (59, 46866), (76, 46665),

Gene: Provolone\_70 Start: 45386, Stop: 44742, Start Num: 25 Candidate Starts for Provolone\_70: (Start: 25 @45386 has 43 MA's), (30, 45281), (41, 45122), (76, 44852), (78, 44837), (80, 44789),

Gene: Puginator\_84 Start: 48189, Stop: 47392, Start Num: 25 Candidate Starts for Puginator\_84: (11, 48300), (18, 48213), (19, 48210), (Start: 25 @48189 has 43 MA's), (29, 48123), (35, 47985), (40, 47925), (58, 47736), (62, 47661), (63, 47649), (73, 47550), (77, 47514), (78, 47511), (82, 47439),

Gene: R4\_76 Start: 48073, Stop: 47177, Start Num: 12 Candidate Starts for R4\_76: (6, 48133), (7, 48121), (Start: 12 @48073 has 1 MA's), (Start: 16 @48025 has 1 MA's), (19, 47992), (Start: 24 @47974 has 1 MA's), (29, 47905), (41, 47701), (73, 47335),

Gene: Rana\_73 Start: 48900, Stop: 47923, Start Num: 8 Candidate Starts for Rana\_73: (Start: 8 @48900 has 29 MA's), (9, 48885), (Start: 25 @48753 has 43 MA's), (27, 48732), (30, 48648), (40, 48495), (41, 48489), (57, 48285), (61, 48249), (76, 48066), (81, 47994), (86, 47943),

Gene: RedBear\_70 Start: 49219, Stop: 48251, Start Num: 8 Candidate Starts for RedBear\_70: (1, 49312), (5, 49246), (Start: 8 @49219 has 29 MA's), (9, 49207), (15, 49132), (Start: 25 @49075 has 43 MA's), (30, 48970), (37, 48841), (40, 48817), (41, 48811), (57, 48613), (76, 48394), (86, 48271), (87, 48268),

Gene: Rusticus\_72 Start: 47859, Stop: 47041, Start Num: 25 Candidate Starts for Rusticus\_72: (17, 47886), (Start: 25 @47859 has 43 MA's), (28, 47811), (30, 47754), (39, 47607), (40, 47601), (41, 47595), (48, 47484), (51, 47454), (59, 47376), (76, 47175),

Gene: Saftant\_67 Start: 45118, Stop: 44483, Start Num: 25 Candidate Starts for Saftant\_67: (Start: 25 @45118 has 43 MA's), (27, 45097), (30, 45013), (39, 44866), (40, 44860), (70, 44629), (80, 44530),

Gene: SarahRose\_70 Start: 49496, Stop: 48519, Start Num: 8 Candidate Starts for SarahRose\_70: (Start: 8 @49496 has 29 MA's), (9, 49481), (Start: 25 @49349 has 43 MA's), (27, 49328), (30, 49244), (41, 49085), (49, 48956), (57, 48884), (69, 48737), (76, 48665), (86, 48539),

Gene: Snorlax\_70 Start: 49521, Stop: 48544, Start Num: 8 Candidate Starts for Snorlax\_70:

(Start: 8 @49521 has 29 MA's), (9, 49506), (Start: 25 @49374 has 43 MA's), (27, 49353), (30, 49269), (41, 49110), (49, 48981), (57, 48909), (69, 48762), (76, 48690), (86, 48564),

Gene: South40\_69 Start: 49219, Stop: 48251, Start Num: 8 Candidate Starts for South40\_69: (1, 49312), (5, 49246), (Start: 8 @49219 has 29 MA's), (9, 49207), (15, 49132), (Start: 25 @49075 has 43 MA's), (30, 48970), (37, 48841), (40, 48817), (41, 48811), (57, 48613), (76, 48394), (86, 48271), (87, 48268),

Gene: Sujidade\_73 Start: 49487, Stop: 48510, Start Num: 8 Candidate Starts for Sujidade\_73: (Start: 8 @49487 has 29 MA's), (9, 49472), (Start: 25 @49340 has 43 MA's), (27, 49319), (30, 49235), (37, 49106), (40, 49082), (41, 49076), (57, 48872), (61, 48836), (76, 48653), (86, 48530),

Gene: SunsetPointe\_70 Start: 47748, Stop: 46930, Start Num: 25 Candidate Starts for SunsetPointe\_70: (17, 47775), (Start: 25 @47748 has 43 MA's), (28, 47700), (30, 47643), (39, 47496), (40, 47490), (41, 47484), (48, 47373), (51, 47343), (59, 47265), (76, 47064),

Gene: TagePhighter\_72 Start: 49496, Stop: 48519, Start Num: 8 Candidate Starts for TagePhighter\_72: (Start: 8 @49496 has 29 MA's), (9, 49481), (Start: 25 @49349 has 43 MA's), (27, 49328), (30, 49244), (41, 49085), (49, 48956), (57, 48884), (69, 48737), (76, 48665), (86, 48539),

Gene: Toma\_73 Start: 49346, Stop: 48369, Start Num: 8 Candidate Starts for Toma\_73: (Start: 8 @49346 has 29 MA's), (9, 49331), (Start: 25 @49199 has 43 MA's), (27, 49178), (30, 49094), (37, 48965), (40, 48941), (41, 48935), (57, 48731), (76, 48512), (86, 48389),

Gene: Triste\_71 Start: 49495, Stop: 48518, Start Num: 8 Candidate Starts for Triste\_71: (Start: 8 @49495 has 29 MA's), (9, 49480), (Start: 25 @49348 has 43 MA's), (27, 49327), (30, 49243), (41, 49084), (49, 48955), (57, 48883), (69, 48736), (76, 48664), (86, 48538),

Gene: TuanPN\_68 Start: 49447, Stop: 48470, Start Num: 8 Candidate Starts for TuanPN\_68: (Start: 8 @49447 has 29 MA's), (9, 49432), (Start: 25 @49300 has 43 MA's), (27, 49279), (30, 49195), (41, 49036), (49, 48907), (57, 48835), (69, 48688), (76, 48616), (86, 48490),

Gene: Unstoppable\_70 Start: 47347, Stop: 46529, Start Num: 25 Candidate Starts for Unstoppable\_70: (17, 47374), (Start: 25 @47347 has 43 MA's), (28, 47299), (30, 47242), (39, 47095), (40, 47089), (41, 47083), (48, 46972), (51, 46942), (59, 46864), (76, 46663),

Gene: Urza\_74 Start: 47212, Stop: 46418, Start Num: 25 Candidate Starts for Urza\_74: (Start: 25 @47212 has 43 MA's), (30, 47104), (33, 47038), (40, 46951), (54, 46804), (60, 46741), (77, 46540), (78, 46537),

Gene: Vanseggelen\_79 Start: 47077, Stop: 46436, Start Num: 25 Candidate Starts for Vanseggelen\_79: (2, 47269), (Start: 25 @47077 has 43 MA's), (39, 46819), (41, 46807), (61, 46720), (70, 46582), (76, 46546), (79, 46510),

Gene: Verabelle\_76 Start: 46513, Stop: 45878, Start Num: 25 Candidate Starts for Verabelle\_76: (10, 46627), (13, 46600), (Start: 25 @46513 has 43 MA's), (34, 46339), (39, 46261), (41, 46249), (57, 46198), (61, 46162), (70, 46024), (76, 45988), (79, 45952),

Gene: Verse\_74 Start: 48030, Stop: 47218, Start Num: 4 Candidate Starts for Verse\_74: (2, 48045), (3, 48042), (Start: 4 @48030 has 2 MA's), (Start: 25 @47853 has 43 MA's), (27, 47832), (30, 47748), (41, 47589), (70, 47364), (76, 47328), (80, 47265),

Gene: VieEnRose\_73 Start: 46956, Stop: 46186, Start Num: 25 Candidate Starts for VieEnRose\_73: (Start: 25 @46956 has 43 MA's), (30, 46845), (33, 46779), (40, 46692), (52, 46587), (60, 46509), (65, 46431), (74, 46341), (77, 46308), (78, 46305),

Gene: Werner\_70 Start: 49346, Stop: 48516, Start Num: 25 Candidate Starts for Werner\_70: (Start: 8 @49493 has 29 MA's), (9, 49478), (Start: 25 @49346 has 43 MA's), (27, 49325), (30, 49241), (41, 49082), (49, 48953), (57, 48881), (69, 48734), (76, 48662), (86, 48536),

Gene: Whatever\_70 Start: 49518, Stop: 48541, Start Num: 8 Candidate Starts for Whatever\_70: (Start: 8 @49518 has 29 MA's), (9, 49503), (Start: 25 @49371 has 43 MA's), (27, 49350), (30, 49266), (41, 49107), (49, 48978), (57, 48906), (69, 48759), (76, 48687), (86, 48561),

Gene: Yasdnil\_70 Start: 49545, Stop: 48568, Start Num: 8 Candidate Starts for Yasdnil\_70: (Start: 8 @49545 has 29 MA's), (9, 49530), (Start: 25 @49398 has 43 MA's), (27, 49377), (30, 49293), (41, 49134), (49, 49005), (57, 48933), (69, 48786), (72, 48750), (76, 48714), (86, 48588),

Gene: Yosif\_75 Start: 47825, Stop: 47169, Start Num: 25 Candidate Starts for Yosif\_75: (20, 47843), (22, 47837), (Start: 25 @47825 has 43 MA's), (30, 47717), (71, 47333), (76, 47300), (85, 47189),

Gene: Zainub\_84 Start: 48320, Stop: 47502, Start Num: 18 Candidate Starts for Zainub\_84: (11, 48407), (18, 48320), (19, 48317), (Start: 25 @48296 has 43 MA's), (30, 48191), (31, 48179), (38, 48047), (73, 47660), (76, 47636), (82, 47549),

Gene: Zemlya\_73 Start: 49014, Stop: 48037, Start Num: 8 Candidate Starts for Zemlya\_73: (Start: 8 @49014 has 29 MA's), (9, 48999), (Start: 25 @48867 has 43 MA's), (27, 48846), (30, 48762), (40, 48609), (41, 48603), (57, 48399), (61, 48363), (76, 48180), (86, 48057),

Gene: phiHau3\_72 Start: 46561, Stop: 45767, Start Num: 25 Candidate Starts for phiHau3\_72: (Start: 25 @46561 has 43 MA's), (36, 46330), (40, 46276), (45, 46219), (60, 46060), (64, 45985),